## Uploadify v2.1.0

©2009 by Ronnie Garcia Developed by Ronnie Garcia and Travis Nickels www.uploadify.com www.ronniesan.com

## WHAT IS IT?

This plug-in allows you to change any element with an ID attribute on your page into a single or multiple file upload tool. The plug-in uses a mix of JQuery, Flash, and a backend upload script in the language of your choice to send files from your local computer to your website server.

## HOW DO I IMPLEMENT IT?

Implementation of the plug-in is very easy and only relies on one JQuery function call to initiate.

- 1. Download the latest zip package from http://www.uploadify.com
- 2. Extract the files and upload them to your server (for the most basic installation, upload all files to the same folder).
- 3. Link the jQuery script, swfobject script and the Uploadify plug-in to the page you will be using it on. You can do so with the following code in the <head> section of your page:

```
<script type="text/javascript" src="/path/to/jquery-1.3.2.min.js"></script>
<script type="text/javascript" src="/path/to/swfobject.js"
<script type="text/javascript" src="/path/to/jquery.uploadify.v2.1.0.min.js"></script>
```
4. Add the call to the plug-in using the \$.ready event in the <head> section of your page:

```
<script type="text/javascript">
$(document).ready(function() {
       $('#someID').uploadify({
              'uploader': '/path/to/uploadify.swf',
              'script': '/path/to/uploadify.php',
              'folder': '/path/to/uploads-folder',
              'cancelImg': '/path/to/cancel.png'
       });
});
</script>
```
When the document is done loading, the elements that the function was called against will be hidden and replaced by the browse button. The component is now ready to use on your page.

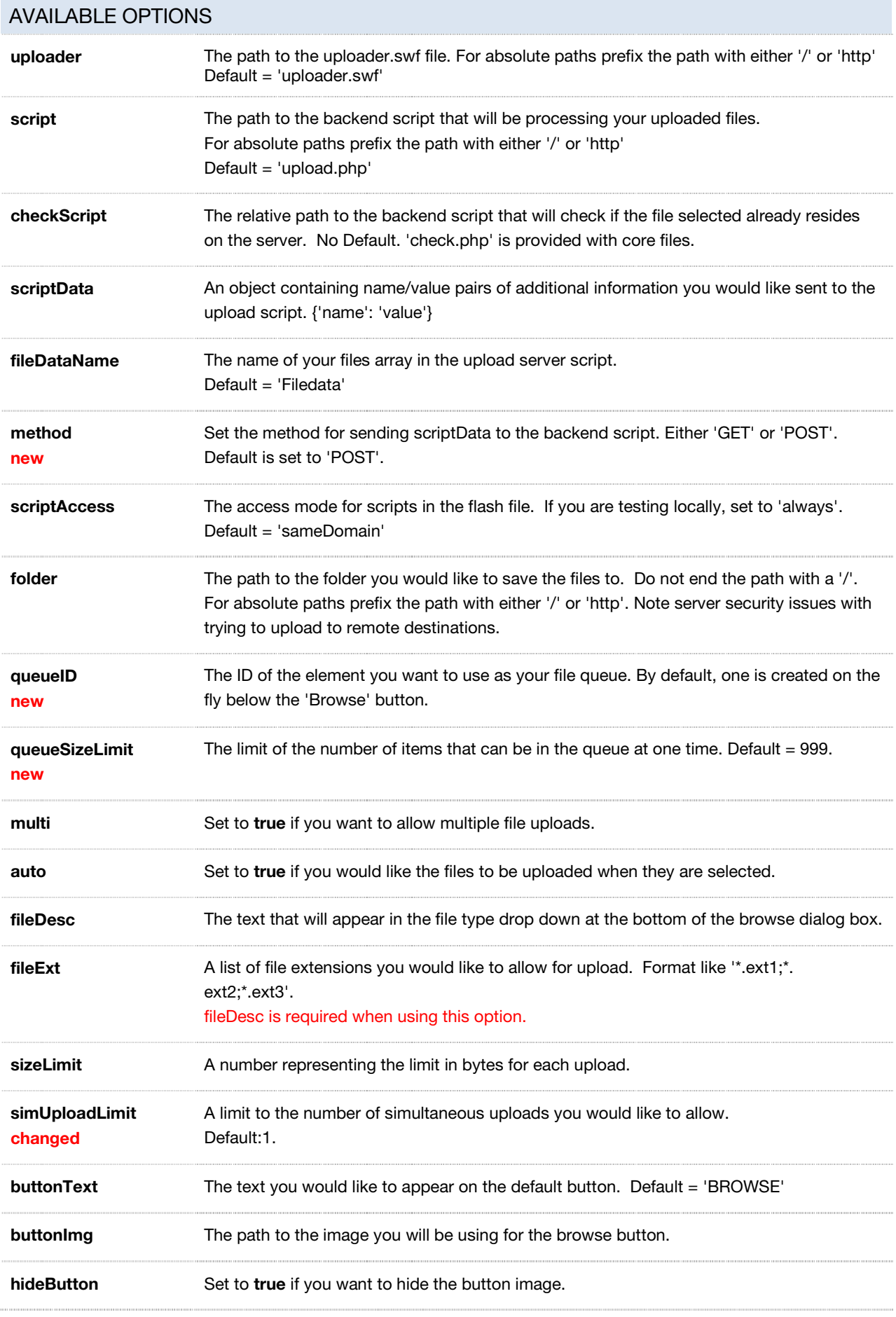

**rollover** Set to **true** if you would like to activate rollover states for your browse button. To prepare your browse button for rollover states, simple add the 'over' and 'press' states below the normal state in a single file. See below for an example:

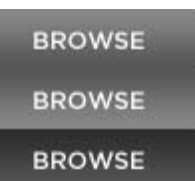

\*Mouseover events are inconsistent in Flash 9 so you may see a short lag when using the rollover option.

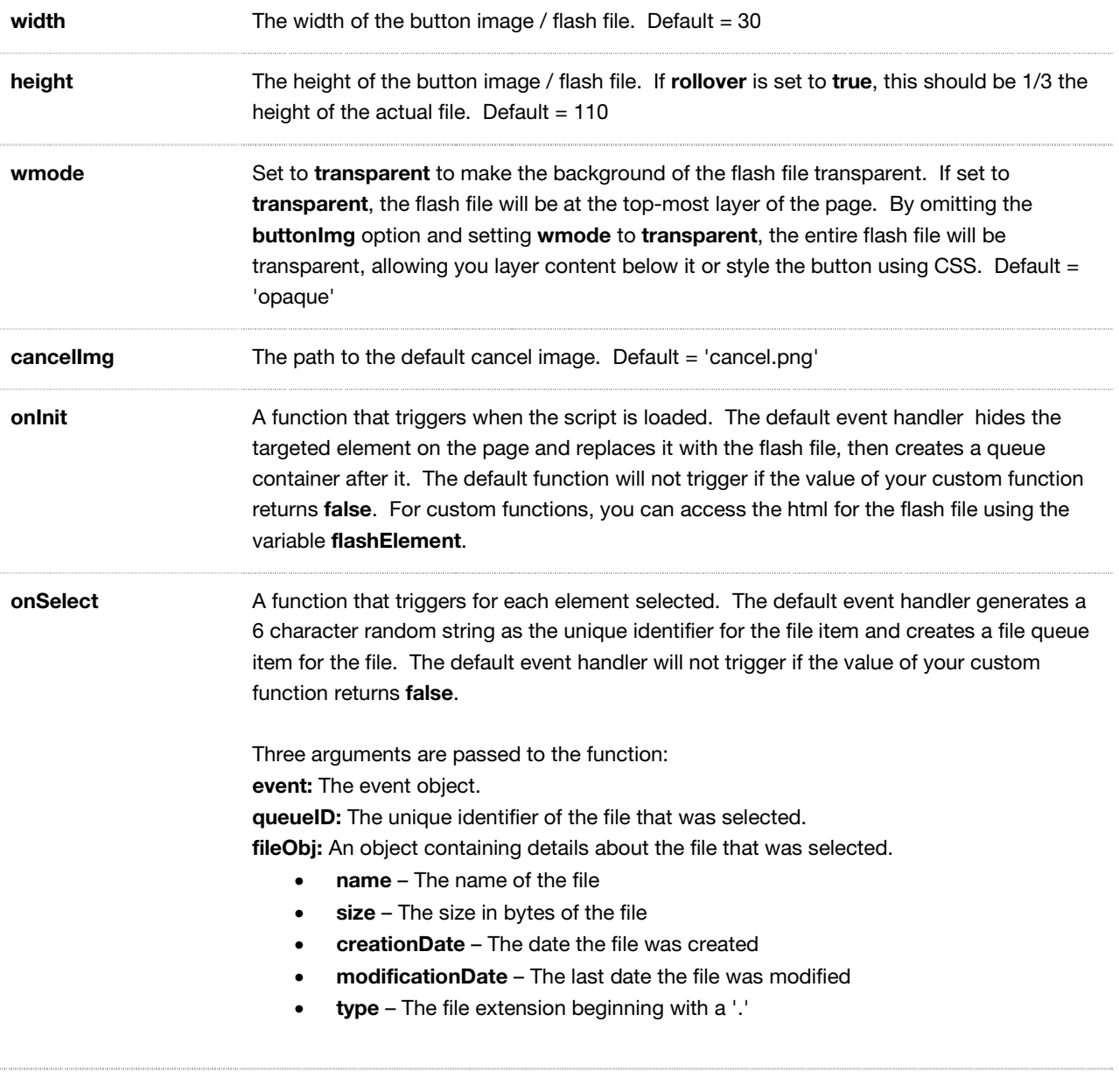

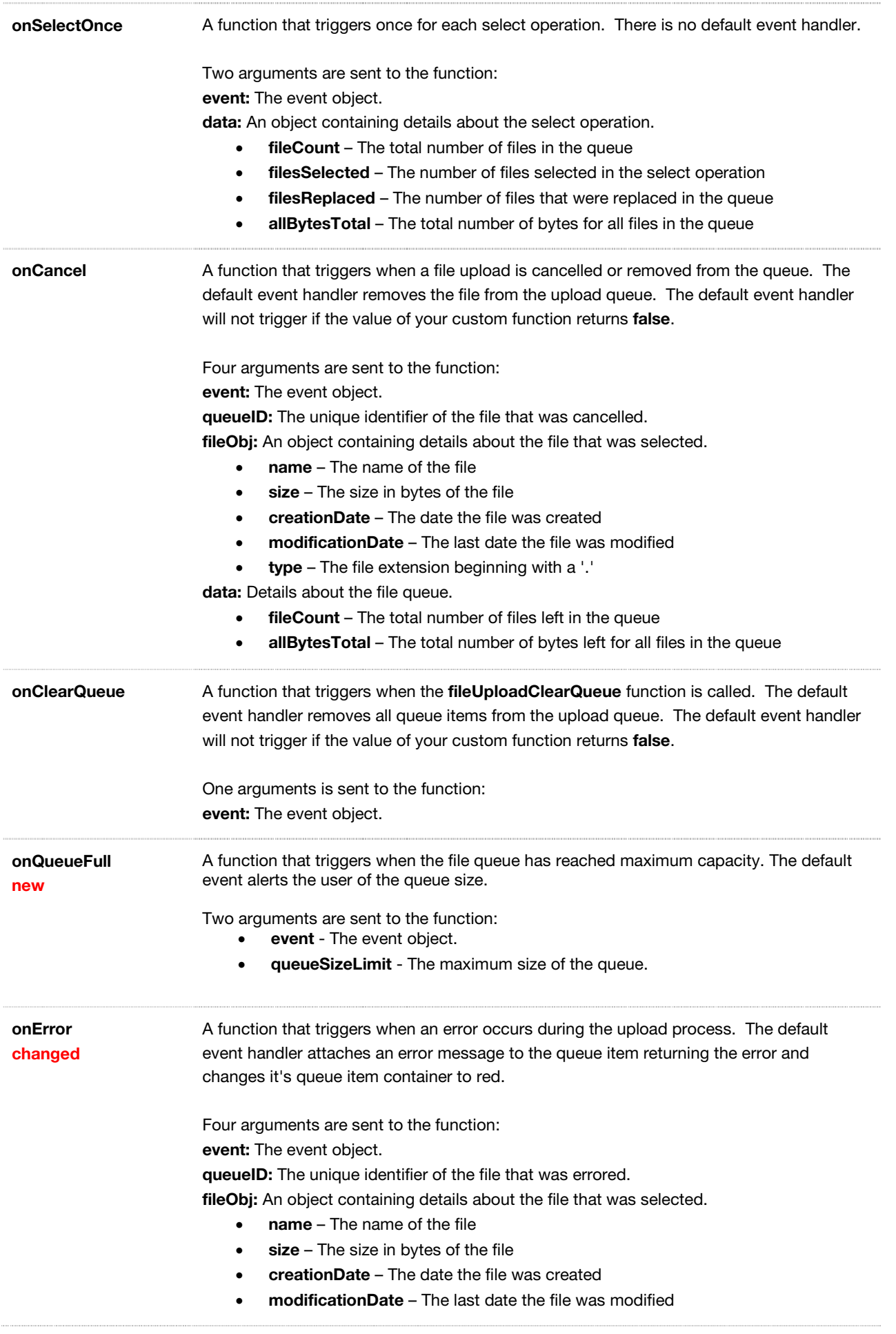

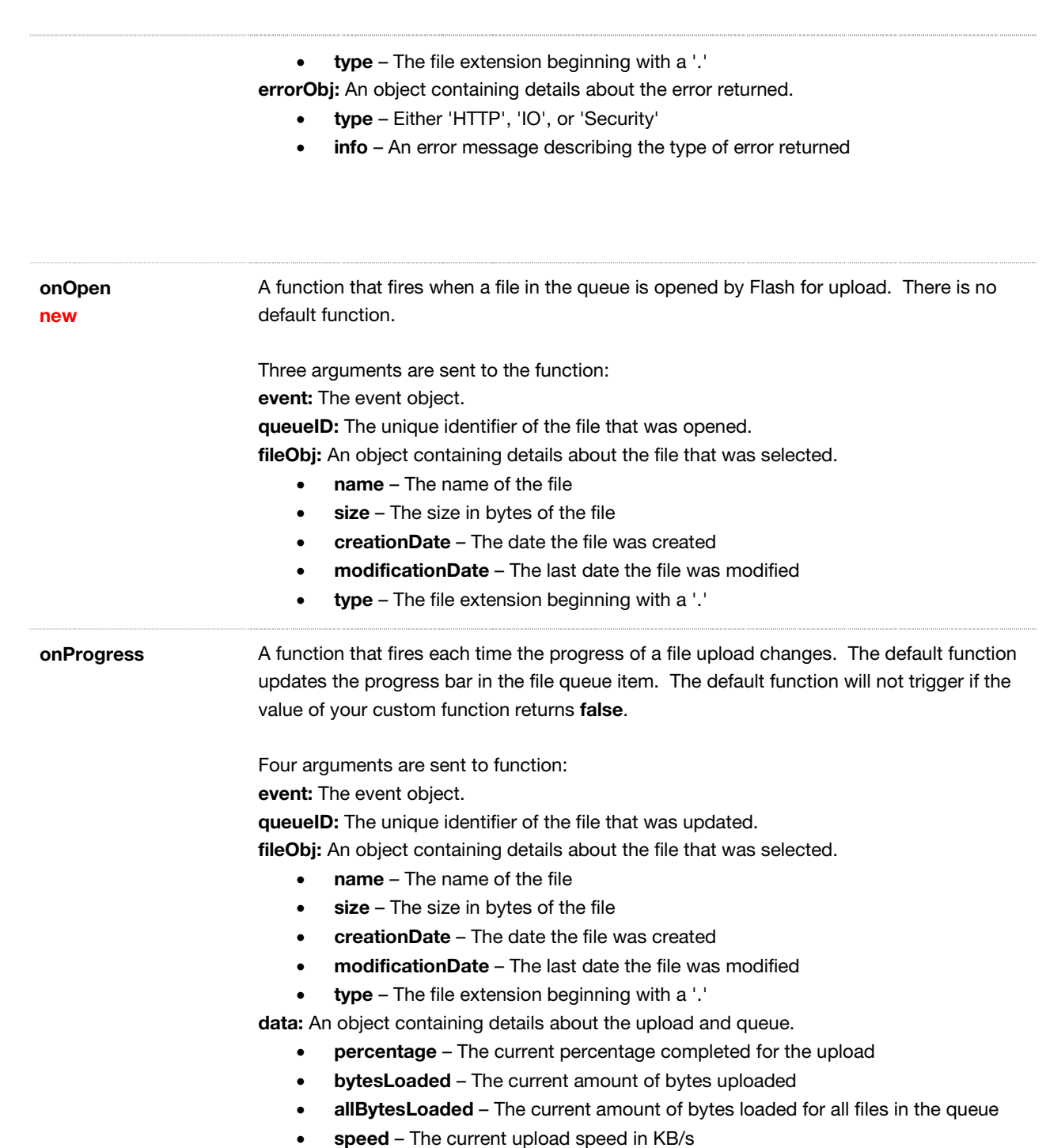

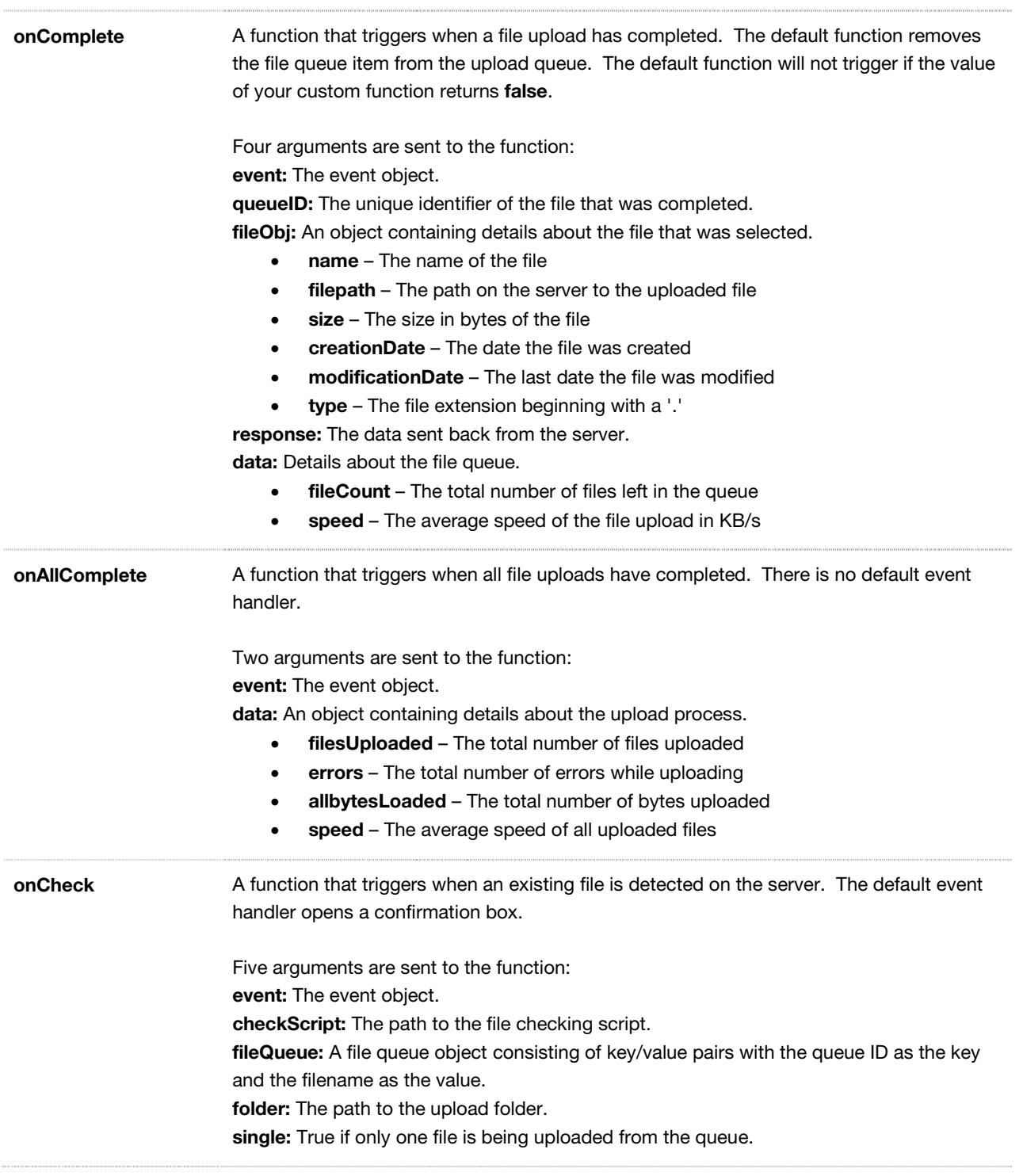

## RELATED FUNCTIONS

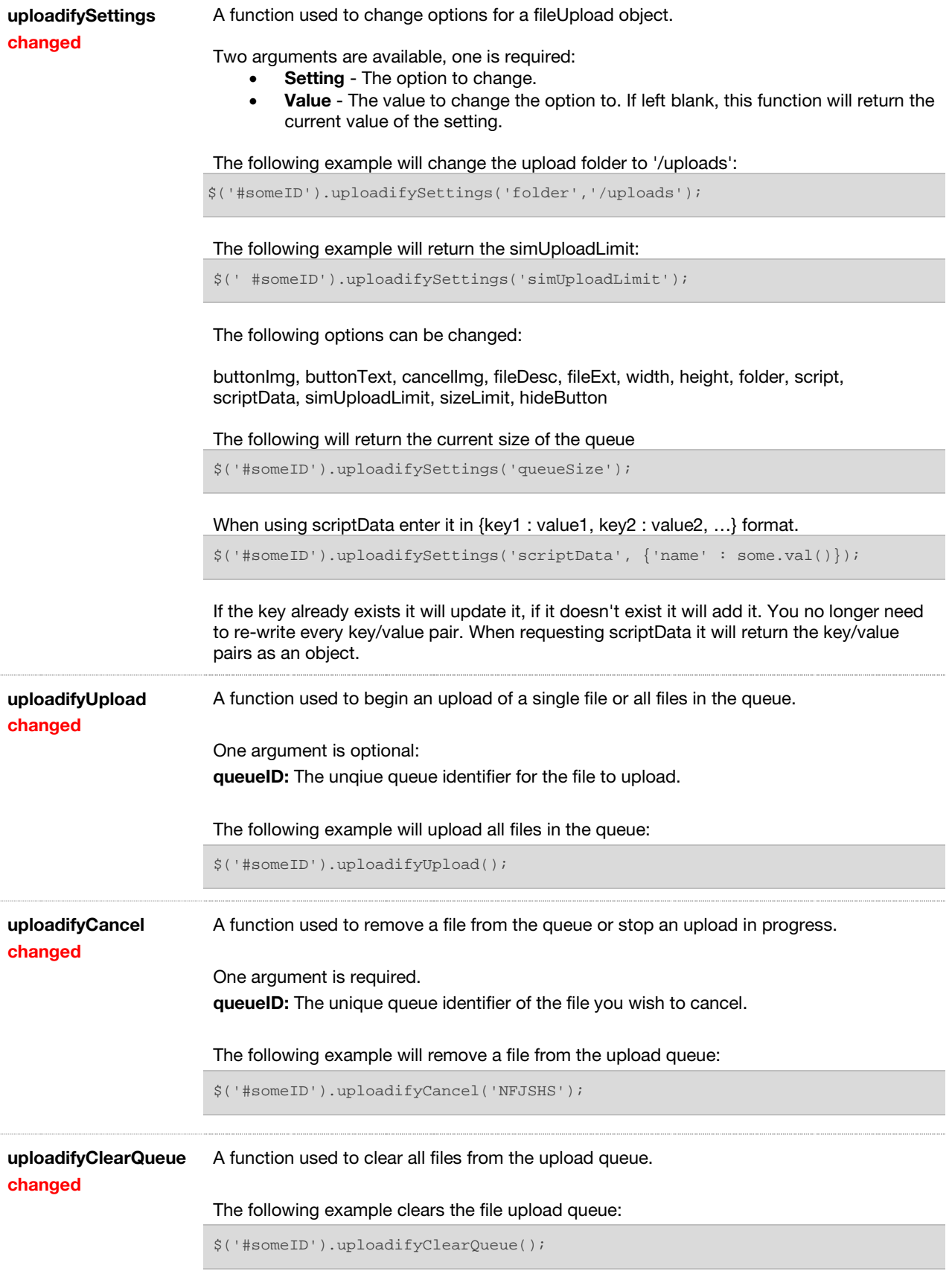